# The atbegshi package

## Heiko Oberdiek <oberdiek@uni-freiburg.de>

## 2008/07/19 v1.8

#### Abstract

This package is a modern reimplementation of package everyshi without the burden of compatibility. It makes use of  $\varepsilon$ -TEX's if available. Both L<sup>A</sup>TEX and plain-TEX are supported.

## Contents

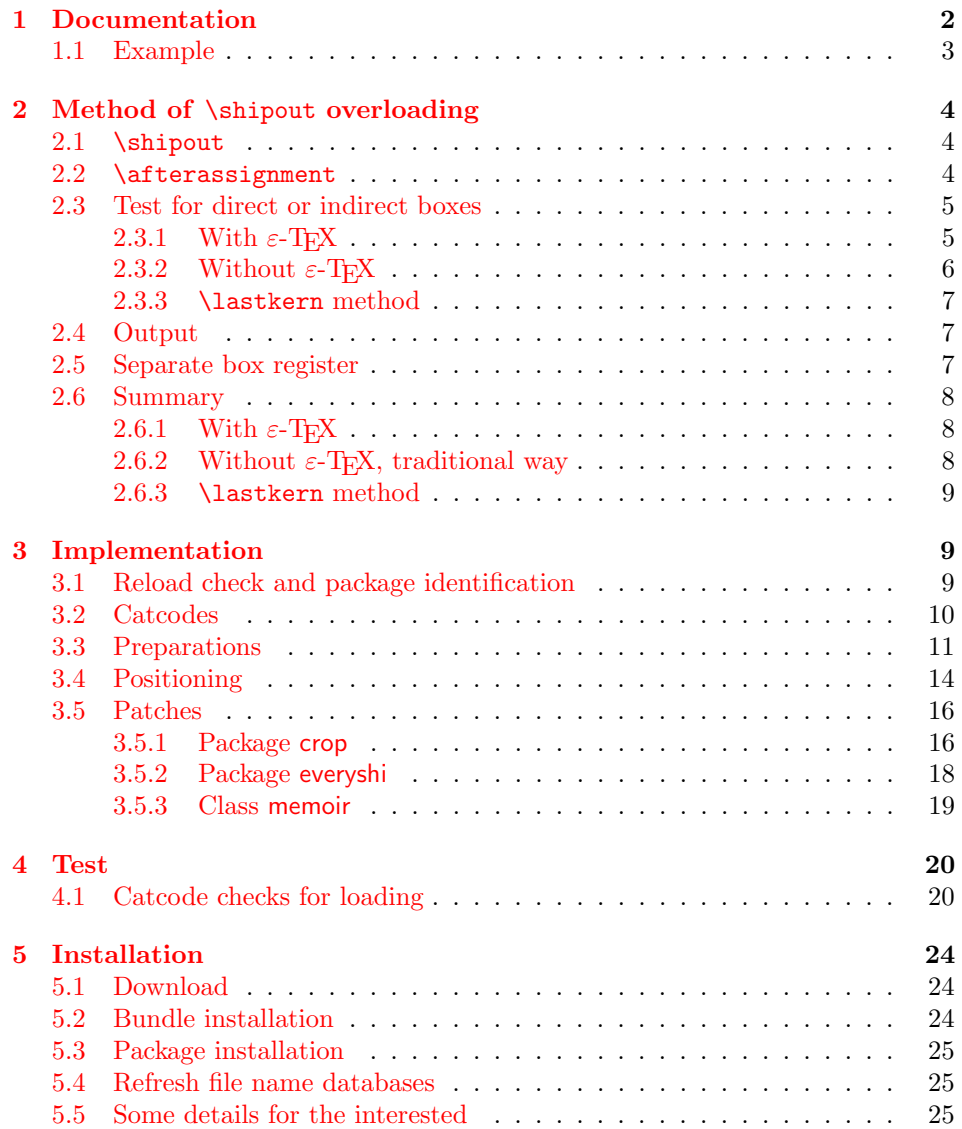

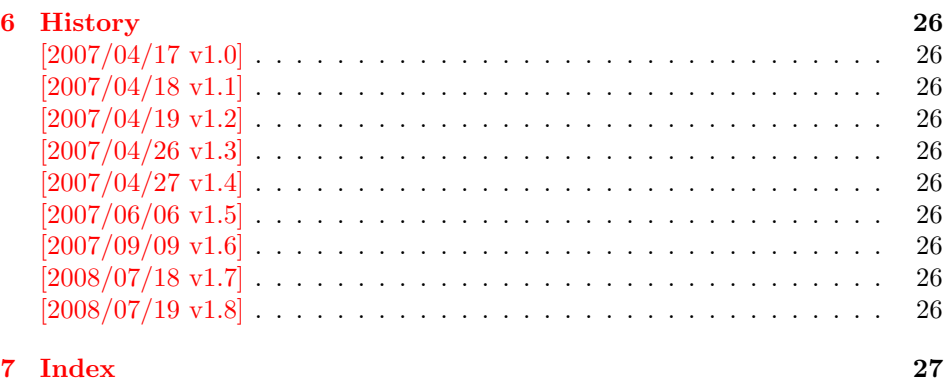

## 1 [Document](#page-25-8)ation

<span id="page-1-0"></span>[Package](#page-26-0) atbegshi redefines \shipout to insert hooks for user code that is executed before the page is shipped out. The code may modify or even discard the output page. Three hooks are implemented:

- 1. A hook that is executed for every page, see \AtBeginShipout
- 2. A hook that is executed for the next page only, see \AtBeginShipoutNext
- 3. A hook that is only executed for the first page, see \AtBeginShipoutFirst

The hooks are executed in this order. The following three macros provide the user interface for adding code to these hooks:

#### $\{AtBeginShipout \}$

Execute the  $\langle code \rangle$  for every page. The page contents is held in box register \AtBeginShipoutBox and may be modified. Use \AtBeginShipoutDiscard if you want to discard the page.

<span id="page-1-1"></span>Note: Package everyshi uses box register 255. With package atbegshi you must use \AtBeginShipoutBox instead.

If LATEX calls \shipout in \@outputpage (part of its output routine), the meaning of **\protect** is **\noexpand**. LATEX sets **\protect** to the appropriate \@typeset@protect in the box that is shipped out. This is too late for the hooks, they are called earlier in the redefined \shipout. Therefore package atbegshi sets \protect to \@typeset@protect before it calls the hooks. (In \EveryShipout of package everyshi the user is responsible for the correct setting of \protect.)

 $\{AtBeginShipoutNext\}$ 

This reimplements package everyshi's  $\Lambda$ tNextShipout. The  $\langle code \rangle$  is executed at shipout time of the next page only. It is just a convenience macro, it can be easily replaced by something like:

```
\newcommand{\MyShipoutHook}{}%
\AtBeginShipout{\MyShipoutHook}
\gdef\MyShipoutHook{%
 ... do something with next page ...
 \gdef\MyShipoutHook{}%
}
```
(This can be necessary, if hook order does matter).

#### <span id="page-2-2"></span> $\{AtBeginShipoutFirst \{(\text{code})\}\}$

This reimplements LATEX's \AtBeginDvi. This hook is usually used for \special commands that include PostScript header files. The \code is directly executed in a \vbox that is put at the beginning of the output page. Dealing with the output box \AtBeginShipoutBox is not necessary and not permitted here.

#### <span id="page-2-1"></span>\AtBeginShipoutDiscard

This macro notifies package atbegshi that the output page is discarded. The remaining hook code and the remaining hooks are not executed and the page is thrown away. Also \deadcycles is cleared to zero like an ordinary \shipout would do.

#### <span id="page-2-3"></span>\AtBeginShipoutInit

Usually the redefinition of \shipout is delayed by \AtBeginDocument (if this macro exists). This can be too late, if other packages also redefines \shipout and the order does matter. \AtBeginShipoutInit forces the immediate redefinition of \shipout.

#### $\{\text{AtBeginShipoutUpperLeft } \{ \text{background material} \} \}$

This is a macro that puts material in the background of box \AtBeginShipoutBox. The  $\backslash$  background material) is set in an **\hbox**, the reference point is the upper left corner of the output page. In case of pdfTEX in PDF mode, the settings of \pdfhorigin and \pdfvorigin are respected.

The macro \AtBeginShipoutUpperLeft is intended to be used in one of the hook setting macros, such as \AtBeginShipout, \AtBeginShipoutFirst, or \AtBeginShipoutNext.

For LATEX users the  $\langle \text{backward material} \rangle$  is set inside a picture environment:

```
\begin{picture}(0,0)
  \setlength{\unitlength}{1pt}%
  \langle background~material \rangle\end{picture}
```
 $\{\Lambda_t\}$  \AtBeginShipoutUpperLeftForeground  $\{\langle foreground\;material\rangle\}$ 

See \AtBeginShipoutUpperLeft. The difference is that the material is put in the foreground.

#### <span id="page-2-0"></span>1.1 Example

In this example we put a circle in the background in the middle of the paper.

1  $\langle$ \*example $\rangle$ 

```
2 \documentclass[a4paper]{article}
```
- <span id="page-2-5"></span>3 \usepackage{color}
- <span id="page-2-6"></span>4 \usepackage{atbegshi}

Package picture makes life a little easier, because we can now also use length specifications in picture's commands.

```
5 \usepackage{picture}
```
Now we draw the circle in the middle of the paper. \put moves downwards, because the origin is at the top of the page, not at its bottom.

```
6 \AtBeginShipout{%
7 \AtBeginShipoutUpperLeft{%
8 \put(0.5\paperwidth,-0.5\paperheight){\circle{10}}%
9 }%
10 }
11 \begin{document}
12 \section{Hello World}
13 \newpage
14 \AtBeginShipoutNext{%
15 \AtBeginShipoutUpperLeft{%
16 \color{red}%
17 \put(0,-0.5\paperheight){\line(1,0){\paperwidth}}%
18 \put(0.5\paperwidth, 0){\line(0,-1){\paperheight}}%
19 }%
20 }
21 Only on this page we add a red cross.
22 \newpage
23 This page has the circle only.
24 \par
25 \vspace{-0.15}26 The next page will be discarded.
27 \newpage
28 \AtBeginShipoutNext{%
29 \AtBeginShipoutDiscard
30 }
31 This page is discarded.
32 \newpage
33 The last page.
34 \end{document}
35 \; \langle/example\rangle
```
## <span id="page-3-15"></span><span id="page-3-14"></span><span id="page-3-13"></span><span id="page-3-8"></span><span id="page-3-7"></span><span id="page-3-4"></span><span id="page-3-0"></span>2 Method of \shipout overloading

#### <span id="page-3-1"></span>2.1 \shipout

The TEX primitive command \shipout takes a box specification and puts the box as a new page in the output file. There are two kinds of box specifications:

- Direct boxes: They are given by \hbox, \vbox, or \vtop, e.g. \shipout\hbox{Hello World}.
- Indirect boxes: \box or \copy references a box register by number. The box register contains the contents of the box.

Note: \box also clears the box register globally.

Then we have to differentiate between void and empty boxes:

- Void: Initially or after \box there is no box in the box register. In this cases the box register is not empty, but void.
- **Empty:** A box with empty contents, such as  $\hbox{box}$  (= \null) or \vbox{} is an empty  $\hbar b$  or empty  $\hbar b$  or  $\hbar b$ . If a box register holds such a box, the box still exists, therefore the box register is not void.

#### <span id="page-3-2"></span>2.2 \afterassignment

We want to overload  $\lambda$ shipout to do something with the box. It is quite impossible to do this reliable by catching the box using macro arguments. The variety of box specifications is too large, Examples:

```
\shipout\null
\shipout\vbox{...}
\shipout\vtop\bgroup ...\egroup
\shipout\box255
```
Even worse, the braces don't need to be balanced:

\shipout\hbox\bgroup} \shipout\vbox{\egroup

Happily TeX provides a reliable way via \afterassignment. It takes a macro name and executes it just after the assignment.

Now we can redefine  $\sinh \theta$ . The box specification that follows  $\sinh \theta$  is catched by \setbox. This is an assignment to a box register. \afterassignment notifies T<sub>E</sub>X, that we want to call **\@test** right after the assignment:

\shipout := \afterassignment\@test \setbox\mybox=

We have seen different box specifications. Indirect boxes are easy to understand:

 $\binom{\b{0} \Rightarrow \setminus \m{m}{\text{box}}$ 

However direct boxes can have arbitrary contents with lots of other assignments. It would be quite inpredictable if TEX would put **\@test** after the first of such an assignment or after the box specification if the box lacks of assignments. Therefore T<sub>E</sub>X puts **\@test** right at the beginning of the box specification, e.g:

```
\shipout\hbox{Hello World}
\Rightarrow \setminus \text{ybox=}\hbox{ \texttt{Nets} Hello World}
```
#### <span id="page-4-0"></span>2.3 Test for direct or indirect boxes

Now we want to execute \@test, but where are we? We can be after the completed box assignment, if \shipout was called with an indirect box. Or we are right at the beginning of a direct box.

#### <span id="page-4-1"></span>2.3.1 With  $\varepsilon$ -T<sub>F</sub>X

With the  $\varepsilon$ -T<sub>F</sub>X's extensions the answer is very easy: Being inside the direct box means that we are inside a new group. The new primitive command \currentgrouplevel tells how deeply the groups are currently nested. Macro \@test just compares the previously stored group level with the current one:

```
\shipout :=
  \edef\saved@grouplevel{\number\currentgrouplevel}
  \afterassignment\@test
  \setbox\mybox=
\@test :=
  \ifnum\saved@grouplevel=\currentgrouplevel
   % case: indirect box, the assignment is completed
    \@output
  \else
    % case: direct box, we are inside the box
    \aftergroup\@outbox
  \fi
```
#### <span id="page-5-0"></span>2.3.2 Without  $\varepsilon$ -T<sub>E</sub>X

Life becomes complicate without  $\varepsilon$ -T<sub>E</sub>X. We cannot ask the group level. However, if we are inside a direct box, the box register  $\mbox{\texttt{mybox}}$  is not yet changed by  $\texttt{bx}$ . Thus we need a special initial value and compare it in **\@test** with the current value of the box.

What can be used as initial value? Arbitrary box contents cannot be compared. TEX only tells us a few properties:

- Box type:\ifhbox, \ifvbox
- Dimensions: \wd, \ht, \dp
- Voidness: \ifvoid

Unhappily all these qualities even combined are not sufficient for constructing an initial box value, because \shipout can be called with a box that is accidently just the same as the choosen initial value.

Nevertheless we have two alternatives for an initial value:

- A box of some type with some funny settings that are unlikely to occur in real life, e.g a height of 4911sp-\maxdimen.
- A void box.

A collision between this initial value and an indirect \shipout box with just the same value is possible. Then **\@test** will make a wrong decision that it is executed inside a direct box and delays \@output by \aftergroup. Thus \@output is not called at the place we want. In contrary, the result is an uncertainty about the place:

- \shipout is used in a group that perhaps closes some pages later. A bad place for \@output.
- Without a surrounding group \aftergroup effectively kills its argument.

In the first case of a box with special dimensions we can even loose the page. However in the case of the void box, this effect is even desired, because the original \shipout does not output void boxes. All we have to do is to ensure that our box \mybox is always void except for the phase when the overloaded \shipout is executed. And secondly we must keep this semantics of \shipout for the void case in our macros, namely **\@output**.

```
\shipout :=
  % trick to get a void box \mybox
  \begingroup
    \setbox\mybox=\box\mybox
  \endgroup
  \afterassignment\@test
  \setbox\mybox=
\@test :=
  \ifvoid\mybox
    \aftergroup\@output
  \else
    \@output
  \fi
```
The nasty case is \shipout\box\voidb@x where the indirect box is void and that must not generate an output page. If a surrounding group is missing the output is ignored because of \aftergroup. Otherwise output is called some time later when the surrounding group closes. But \mybox is void outside the execution phase of the redefined \shipout. Also \@output checks for a void box and cancels the page output. The disadvantage remains that the hook in \@output is called for a page that will not be output.

#### <span id="page-6-0"></span>2.3.3 \lastkern method

At the beginning of a new box, there is no \kern, the contents of the box is still empty and \lastkern returns 0 pt. This can be used to distinguish between direct and indirect boxes: We execute **\setbox** in a box with a preceding non-zero kern. After an indirect box, \lastkern sees this kern, otherwise it returns 0 pt.

```
\shipout :=
  \begingroup
    \setbox\mybox=\hbox\bgroup
      \kern1pt
      \afterassignment\shipout@test
      \global\setbox\mybox=
\lambda@test :=
  \ifdim\lastkern=0pt
    % direct box
    \aftergroup\egroup
    \aftergroup\endgroup
    \aftergroup\@output
  \else
    \egroup
    \endgroup
    \@output
  \fi
```
We have two **\setbox** commands. The first creates a controlled context box where we can safely insert a \kern. We get rid of this temporarily used context box by putting the local \setbox in a group.

After the group we want to have our shipout box in \mybox. Therefore we use a global assignment here.

#### <span id="page-6-1"></span>2.4 Output

With or without  $\varepsilon$ -TEX we ensure the original behaviour of **\shipout** that void boxes do not generate output pages.

Now we can place the hook \@hook for the user code that wants to manipulate the output box.

```
\@output :=
  \ifvoid\mybox
    % cancel output of void box
  \else
    \@hook
    \ifvoid\mybox
     % user code in \@hook could has voided the box
    \else
      \original@shipout\box\mybox
    \fi
  \fi
```
#### <span id="page-6-2"></span>2.5 Separate box register

So far we have said nothing about the box number of  $\mbox{\textbackslash}$  mybox. The following case that outputs the same page twice shows that we are not free in the use of the box register:

#### \shipout\copy<num> \shipout\box<num>

We manipulate the box by the hook and without  $\varepsilon$ -TEX the box must even be voided. However, the use case above requires that the box contents does not change at all. Therefore we must reserve a separate box register to avoid collisions with user box registers.

Note: Box register number 255 is special for the output routine, because TeX complains if this box is not voided by the output routine. However, this requirement does not apply to \shipout at all. In fact \shipout does not change any box register. This is usually done by a call of \box, but the output routine can do it later after invoking of \shipout.

#### <span id="page-7-0"></span>2.6 Summary

### <span id="page-7-1"></span>2.6.1 With  $\varepsilon$ -T<sub>E</sub>X

Putting the pieces together we get for  $\varepsilon$ -T<sub>E</sub>X:

```
\newbox\mybox
\let\original@shipout\shipout
\shipout :=
  \edef\saved@grouplevel{\number\currentgrouplevel}
  \afterassignment\@test
 \setbox\mybox=
\@test :=
  \ifnum\saved@grouplevel<\currentgrouplevel
    \expandafter\aftergroup
  \fi
  \@output
\@output :=
  \ifvoid\mybox
    % cancel output of void box
  \else
    \@hook
    \ifvoid\mybox
     % user code in \@hook could have voided the box
    \else
      \original@shipout\box\mybox
    \fi
  \fi
```
#### <span id="page-7-2"></span>2.6.2 Without  $\varepsilon$ -T<sub>E</sub>X, traditional way

And for TEX without  $\varepsilon$ -TEX:

```
\newbox\mybox
\begingroup
   \setbox\mybox=\box\mybox % ensure \mybox is void
\endgroup
\let\original@shipout\shipout
\shipout :=
 % trick to get a void box \mybox
  \begingroup
    \setbox\mybox=\box\mybox
  \endgroup
  \afterassignment\@test
  \setbox\mybox=
\@test :=
  \ifvoid\mybox
    \expandafter\aftergroup
  \fi
  \@output
\@output :=
```

```
\ifvoid\mybox
 % cancel output of void box
\else
  \@hook
  \ifvoid\mybox
   % user code in \@hook could have voided the box
  \else
   \original@shipout\box\mybox
  \fi
\fi
```
## <span id="page-8-0"></span>2.6.3 \lastkern method

And for TEX without  $\varepsilon$ -TEX using the **\lastkern** method:

```
\newbox\mybox
\let\original@shipout\shipout
\shipout :=
 \begingroup
 \setbox\mybox=\hbox\bgroup
 \kern1pt
 \afterassignment\@test
 \setbox\mybox=
\@test :=
 \ifdim\lastkern=0pt
    \expandafter\aftergroup
  \fi
 \@output
\@output :=
  \egroup
  \endgroup
 \ifvoid\mybox
    % cancel output of void box
  \else
    \@hook
    \ifvoid\mybox
     % user code in \@hook could have voided the box
    \else
      \original@shipout\box\mybox
    \fi
 \fi
```
## <span id="page-8-1"></span>3 Implementation

Package atbegshi uses  $\varepsilon$ -TEX's \currentgrouplevel, if it is available. Otherwise the \lastkern method is used.

36  $\langle *package \rangle$ 

### <span id="page-8-2"></span>3.1 Reload check and package identification

Reload check, especially if the package is not used with L<sup>AT</sup>EX.

```
37 \begingroup
38 \catcode44 12 % ,
39 \catcode45 12 % -
40 \catcode46 12 % .<br>41 \catcode58 12 % ·
    \catcode58 12 % :
42 \catcode64 11 % @
43 \expandafter\let\expandafter\x\csname ver@atbegshi.sty\endcsname
```

```
44 \ifcase 0%
45 \ifx\x\relax % plain
46 \else
47 \ifx\x\empty % LaTeX
48 \else
49 1%
50 \forallfi
51 \overline{\ } \overline{\ } \fi
52 \else
53 \catcode35 6 % #
54 \catcode123 1 % {
55 \catcode125 2 % }
56 \expandafter\ifx\csname PackageInfo\endcsname\relax
57 \def\x#1#2{%
58 \immediate\write-1{Package #1 Info: #2.}%
59 }%
60 \else
61 \def\x#1#2{\PackageInfo{#1}{#2, stopped}}%
62 \fi
63 \x{atbegshi}{The package is already loaded}%
64 \endgroup
65 \expandafter\endinput
66 \setminusfi
67 \endgroup
```
<span id="page-9-32"></span><span id="page-9-31"></span><span id="page-9-29"></span><span id="page-9-27"></span><span id="page-9-22"></span>Package identification:

```
68 \begingroup
69 \catcode35 6 % #
70 \catcode40 12 % (
71 \catcode41 12 % )
72 \catcode44 12 % ,
73 \catcode45 12 % -
74 \catcode46 12 % .
75 \catcode47 12 % /
76 \catcode58 12 % :
77 \catcode64 11 % @
78 \catcode123 1 % {
79 \catcode125 2 % }
80 \expandafter\ifx\csname ProvidesPackage\endcsname\relax
81 \def\x#1#2#3[#4]{\endgroup
82 \immediate\write-1{Package: #3 #4}%
83 \xdef#1{#4}%
84 }%
85 \else
86 \def\x#1#2[#3]{\endgroup
87 #2[{#3}]%
88 \ifx#1\relax
89 \xdef#1{#3}%
90 \mathbf{f}91 }%
92 \fi
93 \expandafter\x\csname ver@atbegshi.sty\endcsname
94 \ProvidesPackage{atbegshi}%
95 [2008/07/19 v1.8 At begin shipout hook (HO)]
```
### <span id="page-9-34"></span><span id="page-9-30"></span><span id="page-9-26"></span><span id="page-9-20"></span><span id="page-9-0"></span>3.2 Catcodes

```
96 \begingroup
97 \catcode123 1 % {
98 \catcode125 2 % }
99 \def\x{\endgroup
100 \expandafter\edef\csname AtBegShi@AtEnd\endcsname{%
101 \catcode35 \the\catcode35\relax
```

```
102 \catcode64 \the\catcode64\relax
103 \catcode123 \the\catcode123\relax
104 \catcode125 \the\catcode125\relax
105 }%
106 }%
107 \ \text{X}108 \catcode35 6 % #
109 \catcode64 11 % @
110 \catcode123 1 % {
111 \catcode125 2 % }
112 \def\TMP@EnsureCode#1#2{%
113 \edef\AtBegShi@AtEnd{%
114 \AtBegShi@AtEnd
115 \catcode#1 \the\catcode#1\relax
116 }%
117 \catcode#1 #2\relax
118 }
119 \TMP@EnsureCode{40}{12}% (
120 \TMP@EnsureCode{41}{12}% )
121 \TMP@EnsureCode{44}{12}% ,
122 \TMP@EnsureCode{45}{12}% -
123 \TMP@EnsureCode{47}{12}% /
124 \TMP@EnsureCode{46}{12}% .
125 \TMP@EnsureCode{58}{12}% :
126 \TMP@EnsureCode{61}{12}% =
127 \TMP@EnsureCode{94}{7}% ^(superscript)
128 \TMP@EnsureCode{96}{12}% '
```
#### <span id="page-10-29"></span><span id="page-10-28"></span><span id="page-10-27"></span><span id="page-10-26"></span><span id="page-10-25"></span><span id="page-10-24"></span><span id="page-10-23"></span><span id="page-10-16"></span><span id="page-10-0"></span>3.3 Preparations

```
129 \begingroup\expandafter\expandafter\expandafter\endgroup
130 \expandafter\ifx\csname RequirePackage\endcsname\relax
131 \input infwarerr.sty\relax
132 \else
133 \RequirePackage{infwarerr}[2007/09/09]%
134 \ifmmode \big\vert 134
```
<span id="page-10-7"></span>\AtBegShi@CheckDefinable

```
135 \begingroup\expandafter\expandafter\expandafter\endgroup
136 \expandafter\ifx\csname @ifdefinable\endcsname\relax
137 \def\AtBegShi@CheckDefinable#1{%
138 \ifcase\ifx#1\relax
139 \@ne
140 \else
141 \latin \ifx#1\@undefined
142 \qquad \qquad \qquad \qquad \@ne
143 \else
144 \qquad \qquad \qquad \qquad \qquad145 \fi
146 \quad \text{If}147 \errmessage{%
148 Package atbegshi: \string#1\space
149 is already defined%
150 }%
151 \endgroup
152 \fi
153 }%
154 \else
155 \def\AtBegShi@CheckDefinable#1{%
156 \@ifdefinable{#1}{}%
157 }%
158 \fi
159 \newif\ifAtBegShi@Discarded
```
#### <span id="page-11-9"></span>\AtBeginShipoutDiscard

```
160 \AtBegShi@CheckDefinable\AtBeginShipoutDiscard
                  161 \def\AtBeginShipoutDiscard{%
                  162 \deadcycles=\z@
                  163 \global\AtBegShi@Discardedtrue
                  164 }
                  165 \begingroup\expandafter\expandafter\expandafter\endgroup
                  166 \expandafter\ifx\csname currentgrouplevel\endcsname\relax
                  167 \catcode'X=9 % ignore
                  168 \catcode'E=14 % comment
                  169 \else
                  170 \catcode'X=14 % comment
                  171 \catcode'E=9 % ignore
                  172 \text{ t}\AtBegShi@Shipout
                  173 \def\AtBegShi@Shipout{%
                  174 X \begingroup
                  175 X \setbox\AtBeginShipoutBox=\hbox\bgroup
                  176 X \kern\p@
                  177 E \edef\AtBegShi@GroupLevel{\number\currentgrouplevel}%
                  178 \afterassignment\AtBegShi@Test
                  179 X \global
                  180 \setbox\AtBeginShipoutBox=%
                  181 }
  \AtBegShi@Test
                  182 \def\AtBegShi@Test{%
                  183 X \ifdim\lastkern=\z@
                  184 E \ifnum\AtBegShi@GroupLevel<\currentgrouplevel
                  185 \expandafter\aftergroup
                  186 \fi
                  187 \AtBegShi@Output
                  188 }
\AtBegShi@Output
                  189 \def\AtBegShi@Output{%
                  190 X \egroup
                  191 X \endgroup
                  192 \ifvoid\AtBeginShipoutBox
                  193 \@PackageWarning{atbegshi}{Ignoring void shipout box}%
                  194 \else
                  195 \let\AtBegShi@OrgProtect\protect
                  196 \csname set@typeset@protect\endcsname
                  197 \global\AtBegShi@Discardedfalse
                  198 \AtBegShi@Hook
                  199 \AtBegShi@HookNext
                  200 \gdef\AtBegShi@HookNext{}%
                  201 \ifAtBegShi@Discarded
                  202 \@PackageInfoNoLine{atbegshi}{Shipout page discarded}%
                  203 \global\AtBegShi@Discardedfalse
                  204 \begingroup
                  205 \setbox\AtBeginShipoutBox\box\AtBeginShipoutBox
                  206 \endgroup
                  207 \let\protect\AtBegShi@OrgProtect
                  208 \else
                  209 \AtBegShi@First
                  210 \let\protect\AtBegShi@OrgProtect
                  211 \AtBegShi@OrgShipout\box\AtBeginShipoutBox
                  212 \setminusfi
                  213 \setminusfi
                  214 }
```

```
215 \catcode '\X=11 \%216 \catcode'\E=11 %
        \AtBegShi@First
                         217 \def\AtBegShi@First{%
                         218 \begingroup
                         219 \def\@empty{}%
                         220 \ifx\AtBegShi@HookFirst\@empty
                         221 \else<br>222 \se
                                  \setbox\z@=\vbox{%
                         223 \begingroup
                         224 \AtBegShi@HookFirst
                         225 \endgroup
                         226 }%
                         227 \wd\zeta = \zeta228 \ht\zeta= \zeta229 \qquad \qquad \qquad \qquad \qquad \dp\z@=\z@
                         230 \global\setbox\AtBeginShipoutBox=\vbox{%
                         231 \baselineskip\z@skip<br>232 \lineskip\z@skip
                                    \lineskip\z@skip
                         233 \lineskiplimit\z@
                         234 \copy\z@<br>235 \copy\At:
                                    \copy\AtBeginShipoutBox
                         236 }%
                         237 \fi
                         238 \global\let\AtBegShi@First\@empty
                         239 \global\let\AtBeginShipoutFirst\AtBegShi@FirstDisabled
                         240 \endgroup
                         241 }
         \AtBegShi@Hook
                         242 \gdef\AtBegShi@Hook{}
     \AtBegShi@HookNext
                         243 \gdef\AtBegShi@HookNext{}
    \AtBegShi@HookFirst
                         244 \gdef\AtBegShi@HookFirst{}
        \AtBeginShipout
                         245 \AtBegShi@CheckDefinable\AtBeginShipout
                         246 \def\AtBeginShipout{%
                         247 \AtBegShi@AddHook\AtBegShi@Hook
                         248 }
    \AtBeginShipoutNext
                         249 \AtBegShi@CheckDefinable\AtBeginShipoutNext
                         250 \def\AtBeginShipoutNext{%
                         251 \AtBegShi@AddHook\AtBegShi@HookNext
                         252 }
  \AtBeginShipoutFirst
                         253 \AtBegShi@CheckDefinable\AtBeginShipoutFirst
                         254 \def\AtBeginShipoutFirst{%
                         255 \AtBegShi@AddTo\AtBegShi@HookFirst
                         256 }
\AtBegShi@FirstDisabled
                         257 \long\def\AtBegShi@FirstDisabled#1{%
                         258 \@PackageWarning{atbegshi}{%
                         259 First page is already shipped out, ignoring\MessageBreak
```
<span id="page-13-6"></span>\string\AtBeginShipoutFirst

- }%
- }

#### <span id="page-13-10"></span>\AtBegShi@AddTo

```
263 \begingroup\expandafter\expandafter\expandafter\endgroup
264 \expandafter\ifx\csname g@addto@macro\endcsname\relax
265 \long\def\AtBegShi@AddTo#1#2{%
266 \begingroup
267 \toks\z@\expandafter{#1#2}%
268 \xdef\mathcal{t} \the\toks\z@}%
269 \endgroup<br>270 }%
270271 \else
272 \let\AtBegShi@AddTo\g@addto@macro
273 \fi
```
#### <span id="page-13-9"></span>\AtBegShi@AddHook

<span id="page-13-11"></span> \long\def\AtBegShi@AddHook#1#2{% \AtBegShi@AddTo#1{\AtBegShi@Item{#2}}% }

#### <span id="page-13-14"></span>\AtBegShi@Item

<span id="page-13-23"></span><span id="page-13-21"></span><span id="page-13-3"></span><span id="page-13-1"></span>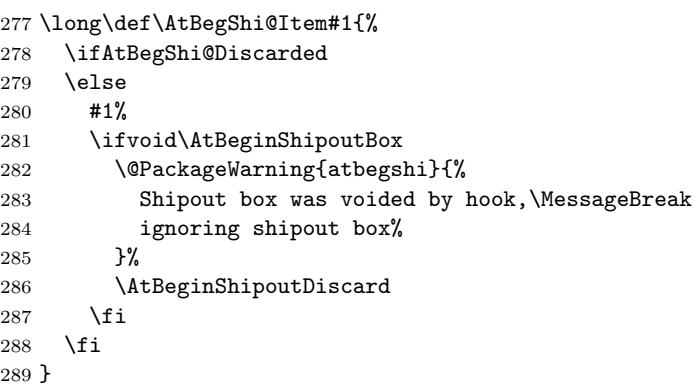

#### <span id="page-13-7"></span>\AtBeginShipoutInit

```
290 \AtBegShi@CheckDefinable\AtBeginShipoutInit
291 \def\AtBeginShipoutInit{%
292 \csname newbox\endcsname\AtBeginShipoutBox
293 \AtBegShi@CheckDefinable\AtBegShi@OrgShipout
294 \global\let\AtBegShi@OrgShipout\shipout
295 \global\let\shipout\AtBegShi@Shipout
296 \gdef\AtBeginShipoutInit{}%
297 }
298 \begingroup\expandafter\expandafter\expandafter\endgroup
299 \expandafter\ifx\csname AtBeginDocument\endcsname\relax
300 \AtBeginShipoutInit
301 \else
302 \AtBeginDocument{\AtBeginShipoutInit}%
```
<span id="page-13-0"></span>3.4 Positioning

<span id="page-13-18"></span><span id="page-13-8"></span><span id="page-13-2"></span>\fi

```
304 \begingroup\expandafter\expandafter\expandafter\endgroup
305 \expandafter\ifx\csname RequirePackage\endcsname\relax
306 \input ifpdf.sty\relax
307 \else
308 \RequirePackage{ifpdf}\relax
309 \fi
```

```
310 \ifpdf
311 \def\AtBegShi@horigin{\pdfhorigin}%
312 \def\AtBegShi@vorigin{\pdfvorigin}%
313 \else
314 \def\AtBegShi@horigin{72.27pt}%
315 \def\AtBegShi@vorigin{72.27pt}%
316 \overline{1}317 \begingroup
318 \ifcase
319 \expandafter\ifx\csname picture\endcsname\relax
320 1%
321 \else
322 \expandafter\ifx\csname endpicture\endcsname\relax
323 1%
324 \else
325 0%
326 \fi
327 \fi
328 \endgroup
329 \def\AtBegShi@BeginPicture{%
330 \begingroup
331 \picture(0,0)\relax
332 \begingroup\expandafter\expandafter\expandafter\endgroup
333 \expandafter\ifx\csname unitlength\endcsname\relax
334 \else
335 \unitlength=1pt\relax
336 \fi
337 \ignorespaces
338 }%
339 \def\AtBegShi@EndPicture{%
340 \endpicture
341 \endgroup
342 }%
343 \else
344 \endgroup
345 \def\AtBegShi@BeginPicture{%
346 \setbox0=\hbox\bgroup
347 \begingroup
348 \ignorespaces
349 }%
350 \def\AtBegShi@EndPicture{%
351 \endgroup
352 \egroup
353 \ht0=0pt\relax
354 \dp0=0pt\relax
355 \copy0 %
356 }%
357 \fi
358 \def\AtBeginShipoutUpperLeft#1{%
359 \global\setbox\AtBeginShipoutBox=\hbox{%
360 \rlap{%
361 \kern-\AtBegShi@horigin\relax
362 \vbox to 0pt{%
363 \kern-\AtBegShi@vorigin\relax
364 \kern-\ht\AtBeginShipoutBox
365 \AtBegShi@BeginPicture
366 #1%
367 \AtBegShi@EndPicture
368 \vss
369 }%
370 }%
371 \box\AtBeginShipoutBox
```

```
372 }%
373 }
374 \def\AtBeginShipoutUpperLeftForeground#1{%
375 \global\setbox\AtBeginShipoutBox=\hbox to \wd\AtBeginShipoutBox{%
376 \rlap{%
377 \copy\AtBeginShipoutBox
378 }%
379 \rlap{%
380 \kern-\AtBegShi@horigin\relax
381 \vbox to 0pt{%
382 \kern-\AtBegShi@vorigin\relax
383 \kern-\ht\AtBeginShipoutBox
384 \AtBegShi@BeginPicture
385 #1%
386 \AtBegShi@EndPicture
387 \sqrt{VSS}388 }%
389 }%
390 \hss<br>391 }%
391392 }
```
#### <span id="page-15-35"></span><span id="page-15-30"></span><span id="page-15-21"></span><span id="page-15-16"></span><span id="page-15-9"></span><span id="page-15-0"></span>3.5 Patches

Patches for LATEX packages that redefine \shipout. LATEX is now supposed to use ε-ΤΕΧ. Thus we do not patch, without L<sup>AT</sup>EX and ε-ΤΕΧ.

```
393 \def\AtBegShi@AbortIfUndefined#1{%
394 \begingroup\expandafter\expandafter\expandafter\endgroup
395 \expandafter\ifx\csname#1\endcsname\relax
396 \AtBegShi@AtEnd
397 \expandafter\endinput
398 \fi
399 }
400 \AtBegShi@AbortIfUndefined{currentgrouplevel}
401 \AtBegShi@AbortIfUndefined{AtBeginDocument}
402 \AtBegShi@AbortIfUndefined{@ifpackageloaded}
403 \AtBegShi@AbortIfUndefined{@ifclassloaded}
```
#### <span id="page-15-14"></span><span id="page-15-13"></span><span id="page-15-12"></span><span id="page-15-11"></span><span id="page-15-1"></span>3.5.1 Package crop

Fix of method and box.

```
404 \def\AtBegShi@PatchCrop{%
405 \begingroup
406 \def\AtBegShi@Crop@shipout{%
407 \afterassignment\CROP@ship
408 \setbox\@cclv=%
409 }%
410 \def\AtBegShi@Crop@ship{%
411 \ifvoid\@cclv
412 \expandafter\aftergroup
413 \fi
414 \CROP@@ship
415 }%
416 \def\AtBegShi@Crop@shiplist{%
417 \lineskip\z@
418 \lineskiplimit\z@
419 \baselineskip\z@
420 \CROP@kernel
421 \box\@cclv
422 }%
423 \def\AtBegShi@Crop@@ship{%
424 \CROP@shipout\vbox{%
```

```
425 \CROP@shiplist
426 }%
427 }%
428 \ifx\AtBegShi@Crop@ship\CROP@ship
429 \ifx\AtBegShi@Crop@shiplist\CROP@shiplist
430 \ifx\AtBegShi@Crop@@ship\CROP@@ship
431 \let\AtBegShi@found\relax
432 \ifx\shipout\AtBegShi@Crop@shipout
433 \def\AtBegShi@found{\shipout}%
434 \else\ifx\AtBegShi@OrgShipout\AtBegShi@Crop@shipout
435 \def\AtBegShi@found{\AtBegShi@OrgShipout}%
436 \else\ifx\@EveryShipout@Org@Shipout\AtBegShi@Crop@shipout
437 \def\AtBegShi@found{\@EveryShipout@Org@Shipout}%
438 \else\ifx\GPTorg@shipout\AtBegShi@Crop@shipout
439 \def\AtBegShi@found{\GPTorg@shipout}%
440 \else\ifx\THBorg@shipout\AtBegShi@Crop@shipout
441 \def\AtBegShi@found{\THBorg@shipout}%
442 \else\ifx\mem@oldshipout\AtBegShi@Crop@shipout
443 \def\AtBegShi@found{\mem@oldshipout}%
444 \tilde{\}f_i\fi\fi445 \ifx\AtBegShi@found\relax
446 \else
447 \expandafter\endgroup
448 \expandafter\def\AtBegShi@found{%
449 \edef\AtBegShi@GroupLevel{\number\currentgrouplevel}%
450 \afterassignment\CROP@ship
451 \setbox\AtBeginShipoutBox=%
452 }%
453 \def\CROP@ship{%
454 \ifnum\AtBegShi@GroupLevel=\currentgrouplevel
455 \else
456 \expandafter\aftergroup
457 \fi
458 \CROP@@ship
459 }%
460 \def\CROP@shiplist{%
461 \lineskip\z@
462 \lineskiplimit\z@
463 \baselineskip\z@
464 \CROP@kernel
465 \box\AtBeginShipoutBox
466 }%
467 \def\CROP@@ship{%
468 \ifvoid\AtBeginShipoutBox
469 \else
470 \setbox\AtBeginShipoutBox=\vbox{%
471 \CROP@shiplist
472 }%
473 \expandafter\CROP@shipout
474 \expandafter\box
475 \expandafter\AtBeginShipoutBox
476 \quad \text{If}477 }%
478 \@PackageInfoNoLine{atbegshi}{Package 'crop' patched}%
479 \begingroup
480 \overline{\phantom{a}} \481 \overline{\phantom{a}} \482 \qquad \text{If} \quad483 \setminusfi
484 \endgroup
485 \let\AtBegShi@PatchCrop\relax
486 }
```

```
487 \@ifpackageloaded{crop}{%
488 \AtBegShi@PatchCrop
489 }{%
490 \AtBeginDocument{\AtBegShi@PatchCrop}%
491 }
```
#### <span id="page-17-0"></span>3.5.2 Package everyshi

```
Fix of method. Use of box 255 is not changed.
492 \def\AtBegShi@PatchEveryshi{%
493 \begingroup<br>494 \long\def
      \long\def\AtBegShi@Everyshi@shipout{%
495 \afterassignment\@EveryShipout@Test
496 \global\setbox\@cclv= %
497 }%
498 \long\def\AtBegShi@Everyshi@Test{%
499 \ifvoid\@cclv\relax
500 \aftergroup\@EveryShipout@Output
501 \else
502 \@EveryShipout@Output
503 \qquad \text{if} \quad504 }%
505 \ifx\AtBegShi@Everyshi@Test\@EveryShipout@Test
506 \let\AtBegShi@found\relax
507 \ifx\shipout\AtBegShi@Everyshi@shipout
508 \def\AtBegShi@found{\shipout}%
509 \else\ifx\AtBegShi@OrgShipout\AtBegShi@Everyshi@shipout
510 \def\AtBegShi@found{\AtBegShi@OrgShipout}%
511 \else\ifx\CROP@shipout\AtBegShi@Everyshi@shipout
512 \def\AtBegShi@found{\CROP@shipout}%
513 \else\ifx\GPTorg@shipout\AtBegShi@Everyshi@shipout
514 \def\AtBegShi@found{\GPTorg@shipout}%
515 \else\ifx\THBorg@shipout\AtBegShi@Everyshi@shipout
516 \def\AtBegShi@found{\THBorg@shipout}%
517 \else\ifx\mem@oldshipout\AtBegShi@Everyshi@shipout
518 \def\AtBegShi@found{\mem@oldshipout}%
519 \else
520 \expandafter\ifx\csname @EveryShipout@Org@Shipout\endcsname
521 \text{relax}522 \ifx\@EveryShipout@Shipout\AtBegShi@Everyshi@shipout
523 \def\AtBegShi@found{\@EveryShipout@Shipout}%
524 \overline{\phantom{a}} \fi
525 \fi
526 \fi\fi\fi\fi\fi\fi
527 \ifx\AtBegShi@found\relax
528 \else
529 \expandafter\endgroup
530 \expandafter\def\AtBegShi@found{%
531 \edef\AtBegShi@GroupLevel{\number\currentgrouplevel}%
532 \afterassignment\@EveryShipout@Test
533 \setbox\AtBeginShipoutBox=%<br>534 }%
534
535 \def\@EveryShipout@Test{%
536 \ifnum\AtBegShi@GroupLevel=\currentgrouplevel
537 \else
538 \expandafter\aftergroup
539 \qquad \qquad \text{if}540 \AtBegShi@Everyshi@Output
541 }%
542 \def\AtBegShi@Everyshi@Output{%
543 \ifvoid\AtBeginShipoutBox
544 \text{Velse}
```

```
545 \global\setbox\@cclv\box\AtBeginShipoutBox
546 \expandafter\@EveryShipout@Output
547 \fi<br>548 \}%
548
549 \@PackageInfoNoLine{atbegshi}{Package 'everyshi' patched}%
550 \begingroup
551 \overrightarrow{fi}552 \fi
553 \endgroup
554 \let\AtBegShi@PatchEveryshi\relax
555 }
556 \@ifpackageloaded{everyshi}{%
557 \AtBegShi@PatchEveryshi
558 }{%
559 \AtBeginDocument{\AtBegShi@PatchEveryshi}%
560 }
```
#### <span id="page-18-27"></span><span id="page-18-26"></span><span id="page-18-14"></span><span id="page-18-10"></span><span id="page-18-0"></span>3.5.3 Class memoir

Fix of method and box.

<span id="page-18-32"></span><span id="page-18-31"></span><span id="page-18-30"></span><span id="page-18-29"></span><span id="page-18-28"></span><span id="page-18-25"></span><span id="page-18-24"></span><span id="page-18-23"></span><span id="page-18-22"></span><span id="page-18-21"></span><span id="page-18-20"></span><span id="page-18-19"></span><span id="page-18-18"></span><span id="page-18-17"></span><span id="page-18-16"></span><span id="page-18-15"></span><span id="page-18-13"></span><span id="page-18-12"></span><span id="page-18-11"></span><span id="page-18-9"></span><span id="page-18-8"></span><span id="page-18-7"></span><span id="page-18-6"></span><span id="page-18-5"></span><span id="page-18-4"></span>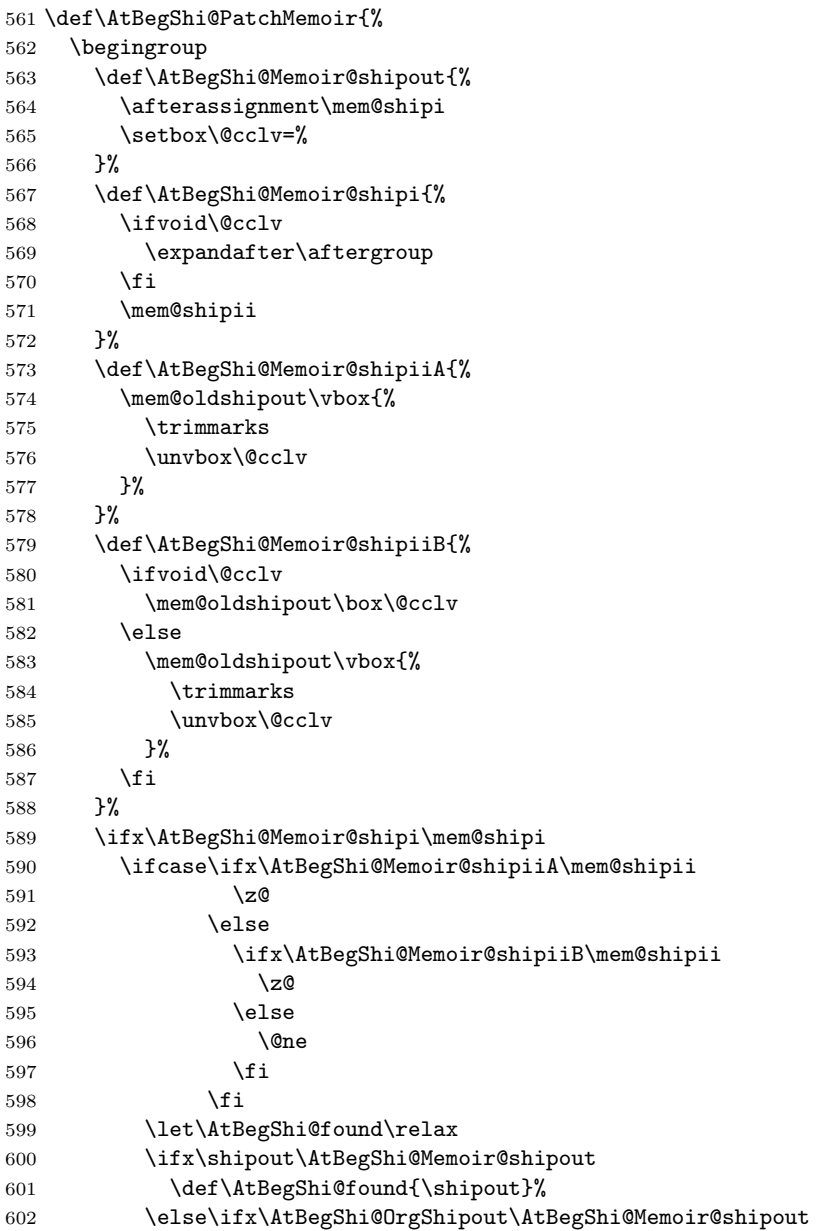

```
603 \def\AtBegShi@found{\AtBegShi@OrgShipout}%
604 \else\ifx\CROP@shipout\AtBegShi@Memoir@shipout
605 \def\AtBegShi@found{\CROP@shipout}%
606 \else\ifx\GPTorg@shipout\AtBegShi@Memoir@shipout
607 \def\AtBegShi@found{\GPTorg@shipout}%
608 \else\ifx\THBorg@shipout\AtBegShi@Memoir@shipout
609 \def\AtBegShi@found{\THBorg@shipout}%
610 \else\ifx\@EveryShipout@Org@Shipout\AtBegShi@Memoir@shipout
611 \def\AtBegShi@found{\@EveryShipout@Org@Shipout}%
612 \if{if}{fi\fi\fi613 \ifx\AtBegShi@found\relax
614 \else
615 \expandafter\endgroup
616 \expandafter\def\AtBegShi@found{%
617 \edef\AtBegShi@GroupLevel{\number\currentgrouplevel}%
618 \afterassignment\mem@shipi
619 \setbox\AtBeginShipoutBox=%
620 } }621 \def\mem@shipi{%
622 \ifnum\AtBegShi@GroupLevel=\currentgrouplevel
623 \text{le}624 \expandafter\aftergroup
625 \fi
626 \mem@shipii
627 }%
628 \def\mem@shipii{%
629 \ifvoid\AtBeginShipoutBox
630 \else
631 \setbox\AtBeginShipoutBox=\vbox{%
632 \trimmarks
633 \ifvbox\AtBeginShipoutBox
634 \unvbox\AtBeginShipoutBox
635 \else
636 \box\AtBeginShipoutBox
637 \setminusfi
638 }%
639 \expandafter\mem@oldshipout
640 \expandafter\box
641 \expandafter\AtBeginShipoutBox
642 \qquad \qquad \text{if }643 }%
644 \@PackageInfoNoLine{atbegshi}{Class 'memoir' patched}%
645 \begingroup
646 \fi
647 \fi
648 \fi
649 \endgroup
650 \let\AtBegShi@PatchMemoir\relax
651 }
652 \@ifclassloaded{memoir}{%
653 \AtBegShi@PatchMemoir
654 }{%
655 \AtBeginDocument{\AtBegShi@PatchMemoir}%
656 }
657 \AtBegShi@AtEnd
658 \langle/package\rangle
```
## <span id="page-19-27"></span><span id="page-19-26"></span><span id="page-19-14"></span><span id="page-19-13"></span><span id="page-19-12"></span><span id="page-19-11"></span><span id="page-19-10"></span><span id="page-19-5"></span><span id="page-19-4"></span><span id="page-19-0"></span>4 Test

<span id="page-19-1"></span>4.1 Catcode checks for loading

```
659 \langle *test1 \rangle660 \catcode '\{=1 %661 \catcode'\}=2 %
662 \text{totcode'} +=6 %
663 \catcode'\@=11 %
664 \expandafter\ifx\csname count@\endcsname\relax
665 \countdef\count@=255 %
666 \fi
667 \expandafter\ifx\csname @gobble\endcsname\relax
668 \long\def\@gobble#1{}%
669 \fi
670 \expandafter\ifx\csname @firstofone\endcsname\relax
671 \long\def\@firstofone#1{#1}%
672 \fi
673 \expandafter\ifx\csname loop\endcsname\relax
674 \expandafter\@firstofone
675 \else
676 \expandafter\@gobble
677 \fi
678 {%
679 \def\loop#1\repeat{%
680 \def\body{#1}%
681 \iterate
682 }%
683 \def\iterate{%
684 \body
685 \let\next\iterate
686 \leq \leq \leq \leq \leq \leq \leq \leq \leq \leq \leq \leq \leq \leq \leq \leq \leq \leq \leq \leq \leq \leq \leq \leq \leq \leq \leq \leq \leq \leq \leq \leq \leq \leq \leq \leq687 \let\next\relax
688 \fi
689 \next
690 }%
691 \let\repeat=\fi
692 }%
693 \def\RestoreCatcodes{}
694 \count@=0 %
695 \loop
696 \edef\RestoreCatcodes{%
697 \RestoreCatcodes
698 \catcode\the\count@=\the\catcode\count@\relax
699 }%
700 \ifnum\count@<255 %
701 \advance\count@ 1 %
702 \repeat
703
704 \def\RangeCatcodeInvalid#1#2{%
705 \count@=#1\relax
706 \loop
707 \catcode\count@=15 %
708 \ifnum\count@<#2\relax
709 \advance\count@ 1 %
710 \repeat
711 }
712 \expandafter\ifx\csname LoadCommand\endcsname\relax
713 \def\LoadCommand{\input atbegshi.sty\relax}%
714 \fi
715 \def\Test{%
716 \RangeCatcodeInvalid{0}{47}%
717 \RangeCatcodeInvalid{58}{64}%
718 \RangeCatcodeInvalid{91}{96}%
719 \RangeCatcodeInvalid{123}{255}%
```

```
720 \catcode'\@=12 %
```

```
721 \catcode'\\=0 %
722 \catcode' \{-1 \ %723 \catcode'\}=2 %
724 \catcode'\#=6 %
725 \catcode'\[=12 %
726 \catcode'\]=12 %
727 \catcode'\%=14 %
728 \catcode'\ =10 %
729 \catcode13=5 %
730 \LoadCommand
731 \RestoreCatcodes
732 }
733 \Test
734 \csname @@end\endcsname
735 \end
736 \langle /test1 \rangle737 (*test2)
738 \input atbegshi.sty\relax
739 \def\msg#{\immediate\write16}
740 \msg{File: atbegshi-test2.tex 2008/07/19 v1.8 Test file for plain-TeX}
741 \def\testmsg#1#2{%
742 \msg{}%
743 \msg{*** Test with box (#1), expected page output [#2]}% hash-ok
744 }
745
746 \newbox\voidbox
747 \def\void{\box\voidbox}
748 \begingroup
749 \setbox\voidbox=\void
750 \endgroup
751
752 \count0=0\relax
753 \AtBeginShipout{%
754 \global\advance\count0 by 1\relax
755 \msg{* Inside \string\AtBeginShipout: [\the\count0]}%
756 }
757
758 \AtBeginShipoutFirst{%
759 \msg{* Inside \string\AtBeginShipoutFirst}%
760 Hello World%
761 }
762
763 \testmsg{\string\null}{1}
764 \shipout\null
765
766 \AtBeginShipoutFirst{%
767 This is too late%
768 }
769
770 \testmsg{void}{}
771 \shipout\void
772
773 \testmsg{\string\copy255 (not void)}{2}
774 \setbox255\hbox{\vrule height 10bp width 10bp}
775 \shipout\copy255 %
776
777 \testmsg{\string\copy255 (again)}{3}
778 \shipout\copy255 %
779
780 \testmsg{\string\box255}{4}
781 \shipout\box255 %
782
```

```
783 \testmsg{\string\box255 (again)}{}
784 \shipout\box255 %
785
786 \testmsg{\string\hbox}{5}
787 \shipout\hbox{\vrule height 5bp width 20bp}
788
789 \testmsg{\string\vbox}{6}
790 \shipout\vbox{\hrule height 20bp width 5bp}
791
792 \testmsg{\string\null, voided by hook}{}
793 \def\VoidBox{%
794 \begingroup
795 \setbox\AtBeginShipoutBox=\box\AtBeginShipoutBox
796 \endgroup
797 }
798 \AtBeginShipout{\VoidBox}
799 \shipout\null
800 \def\VoidBox{}
801
802 \msg{*** \string\begingroup}
803 \begingroup
804 \testmsg{void}{}%
805 \shipout\void
806 \msg{*** \string\endgroup}
807 \endgroup
808
809 \msg{*** \string\begingroup}
810 \begingroup
811 \testmsg{void}{}%
812 \shipout\void
813 \testmsg{\string\null}{8}%
814 \shipout\null
815 \msg{*** \string\endgroup}
816 \endgroup
817
818 \testmsg{output routine}{9}
819 Hello World
820 \vfill
821 \eject
822
823 \testmsg{\string\null\space(discarded)}{}
824 \AtBeginShipout{%
825 \msg{* Inside \string\AtBeginShipout: DISCARD}%
826 \AtBeginShipoutDiscard
827 }
828 \shipout\null
829
830 \end
831 \langle/test2\rangle832 (*test3)
833 \NeedsTeXFormat{LaTeX2e}
834 \ProvidesFile{atbegshi-test3.tex}[2008/07/19 v1.8 Test file for LaTeX]
835 \RequirePackage{color}
836 \pagecolor{yellow}
837 \documentclass[a5paper,showtrims]{memoir}
838 \usepackage{atbegshi}
839 \AtBeginShipout{%
840 \setbox\AtBeginShipoutBox=\vbox{%
841 \vbox to 0pt{%
842 \kern-1.5in %
843 \hbox to 0pt{%
844 \kern-1.5in %
```

```
845 \color{blue}%
846 \rule{1in}{1in}%
847 \hss
848 }%
849 \vss
850 }%
851 \hrule
852 \hbox{\vrule\box\AtBeginShipoutBox\vrule}%
853 \hrule
854 }%
855 }
856 \usepackage{eso-pic}
857 \makeatletter
858 \@EveryShipout@Init
859 \let\@EveryShipout@Init\relax
860 \makeatother
861 \AddToShipoutPicture{%
862 \hspace{.52\paperwidth}%
863 \colorbox{cyan}{%
864 \rule{0mm}{\paperheight}%
865 \hspace{.48\paperwidth}%
866 }%
867 }
```
<span id="page-23-21"></span><span id="page-23-17"></span><span id="page-23-16"></span><span id="page-23-15"></span><span id="page-23-13"></span><span id="page-23-12"></span><span id="page-23-8"></span><span id="page-23-5"></span><span id="page-23-4"></span><span id="page-23-3"></span>Newer versions of class memoir emulate package crop and prevents its loading. This is undone in next line for this test file.

```
868 \expandafter\let\csname ver@crop.sty\endcsname\relax
869 \usepackage[color=red,cross,a4,center]{crop}
870 \begin{document}
871 \shipout\null
872 \shipout\box\csname voidb@x\endcsname
873 \section{Hello World}
874 \end{document}
875 (/test3)
```
## <span id="page-23-22"></span><span id="page-23-20"></span><span id="page-23-19"></span><span id="page-23-10"></span><span id="page-23-9"></span>5 Installation

#### <span id="page-23-11"></span>5.1 Download

<span id="page-23-0"></span>**Package.** This package is available on  $CTAN<sup>1</sup>$ :

<span id="page-23-1"></span>CTAN:macros/latex/contrib/oberdiek/atbegshi.dtx The source file.

CTAN:macros/latex/contrib/oberdiek/atbe[gs](#page-23-2)hi.pdf Documentation.

Bundle. [All the packages of the bundle 'oberdiek' are](ftp://ftp.ctan.org/tex-archive/macros/latex/contrib/oberdiek/atbegshi.dtx) also available in a TDS compliant ZIP archive. There the packages are already unpacked and the docu[mentation files are generated. The files and directories ob](ftp://ftp.ctan.org/tex-archive/macros/latex/contrib/oberdiek/atbegshi.pdf)ey the TDS standard.

CTAN:install/macros/latex/contrib/oberdiek.tds.zip

TDS refers to the standard "A Directory Structure for TEX Files" (CTAN:tds/ tds.pdf). Directories with texmf in their name are usually organized this way.

#### [5.2 Bundle installation](ftp://ftp.ctan.org/tex-archive/install/macros/latex/contrib/oberdiek.tds.zip)

[Unpack](ftp://ftp.ctan.org/tex-archive/tds/tds.pdf)ing. Unpack the oberdiek.tds.zip in the TDS tree (als[o known as](ftp://ftp.ctan.org/tex-archive/tds/tds.pdf) texmf tree) of your choice. Example (linux):

unzip oberdiek.tds.zip -d "/texmf

<span id="page-23-2"></span><sup>1</sup>ftp://ftp.ctan.org/tex-archive/

Script installation. Check the directory TDS:scripts/oberdiek/ for scripts that need further installation steps. Package attachfile2 comes with the Perl script pdfatfi.pl that should be installed in such a way that it can be called as pdfatfi. Example (linux):

```
chmod +x scripts/oberdiek/pdfatfi.pl
cp scripts/oberdiek/pdfatfi.pl /usr/local/bin/
```
#### 5.3 Package installation

Unpacking. The .dtx file is a self-extracting docstrip archive. The files are extracted by running the  $.$ dtx through plain-T<sub>E</sub>X:

tex atbegshi.dtx

TDS. Now the different files must be moved into the different directories in your installation TDS tree (also known as texmf tree):

```
\rightarrow \texttt{tex} / \text{generic} / \text{obordiek} / \text{atbegshi} . \texttt{sty}at \text{begshi.pdf} \rightarrow \text{doc/lates/obordiek/at \text{begshi.pdf}atbegshi-example.tex → doc/latex/oberdiek/atbegshi-example.tex
\texttt{test/atbegshi-test1.tex} \rightarrow \texttt{doc/latex/oberdiek/test/atbegshi-test1.tex}\texttt{test/atbegshi-test2.text} \rightarrow \texttt{doc/latex/oberdiek/test/atbegshi-test2.text}\texttt{test/atbegshi-test3.tex} \rightarrow \texttt{doc/latex/oberdiek/test/atbegshi-test3.tex}at \text{begshi.dat} \rightarrow source/latex/oberdiek/atbegshi.dtx
```
If you have a docstrip.cfg that configures and enables docstrip's TDS installing feature, then some files can already be in the right place, see the documentation of docstrip.

#### 5.4 Refresh file name databases

If your T<sub>E</sub>X distribution (teT<sub>E</sub>X, mikT<sub>E</sub>X, ...) relies on file name databases, you must refresh these. For example, teTEX users run texhash or mktexlsr.

#### 5.5 Some details for the interested

Attached source. The PDF documentation on CTAN also includes the .dtx source file. It can be extracted by AcrobatReader 6 or higher. Another option is pdftk, e.g. unpack the file into the current directory:

```
pdftk atbegshi.pdf unpack_files output .
```
**Unpacking with LATEX.** The  $\det$  dtx chooses its action depending on the format:

plain-T<sub>E</sub>X: Run docstrip and extract the files.

LATEX: Generate the documentation.

If you insist on using  $L^2T_FX$  for docstrip (really, docstrip does not need  $L^2T_FX$ ), then inform the autodetect routine about your intention:

latex \let\install=y\input{atbegshi.dtx}

Do not forget to quote the argument according to the demands of your shell.

Generating the documentation. You can use both the .dtx or the .drv to generate the documentation. The process can be configured by the configuration file ltxdoc.cfg. For instance, put this line into this file, if you want to have A4 as paper format:

#### \PassOptionsToClass{a4paper}{article}

An example follows how to generate the documentation with pdfIAT<sub>E</sub>X:

```
pdflatex atbegshi.dtx
makeindex -s gind.ist atbegshi.idx
pdflatex atbegshi.dtx
makeindex -s gind.ist atbegshi.idx
pdflatex atbegshi.dtx
```
## <span id="page-25-0"></span>6 History

## <span id="page-25-1"></span> $[2007/04/17 \text{ v}1.0]$

• First version.

## <span id="page-25-2"></span> $[2007/04/18 \text{ v}1.1]$

- New method based on **\lastkern** is used if  $\varepsilon$ -T<sub>F</sub>X is missing.
- \AtBeginShipoutDiscard also resets \deadcycles.

### <span id="page-25-3"></span>[2007/04/19 v1.2]

- \AtBeginShipoutEarly removed for simplification reasons.
- Forgotten definition of \AtBegShi@Info added.
- Patches for packages crop and everyshi and class memoir added.

## <span id="page-25-4"></span>[2007/04/26 v1.3]

- Use of package infwarerr.
- Catcode section after generic header.

## <span id="page-25-5"></span>[2007/04/27 v1.4]

• Small optimizations.

### <span id="page-25-6"></span>[2007/06/06 v1.5]

- \AtBeginShipoutUpperLeft added.
- Example added.
- Fix in second test file for newer version of memoir.

## <span id="page-25-7"></span> $[2007/09/09 \text{ v}1.6]$

• Catcode section rewritten.

## $[2008/07/18 \text{ v}1.7]$

• Documentation of \AtBeginShipoutUpperLeft fixed and extended.

## <span id="page-25-8"></span> $[2008/07/19 \text{ v}1.8]$

• \AtBeginShipoutUpperLeftForeground added.

# 7 Index

Numbers written in italic refer to the page where the corresponding entry is described; numbers underlined refer to the code line of the definition; numbers in roman refer to the code lines where the entry is used.

<span id="page-26-0"></span>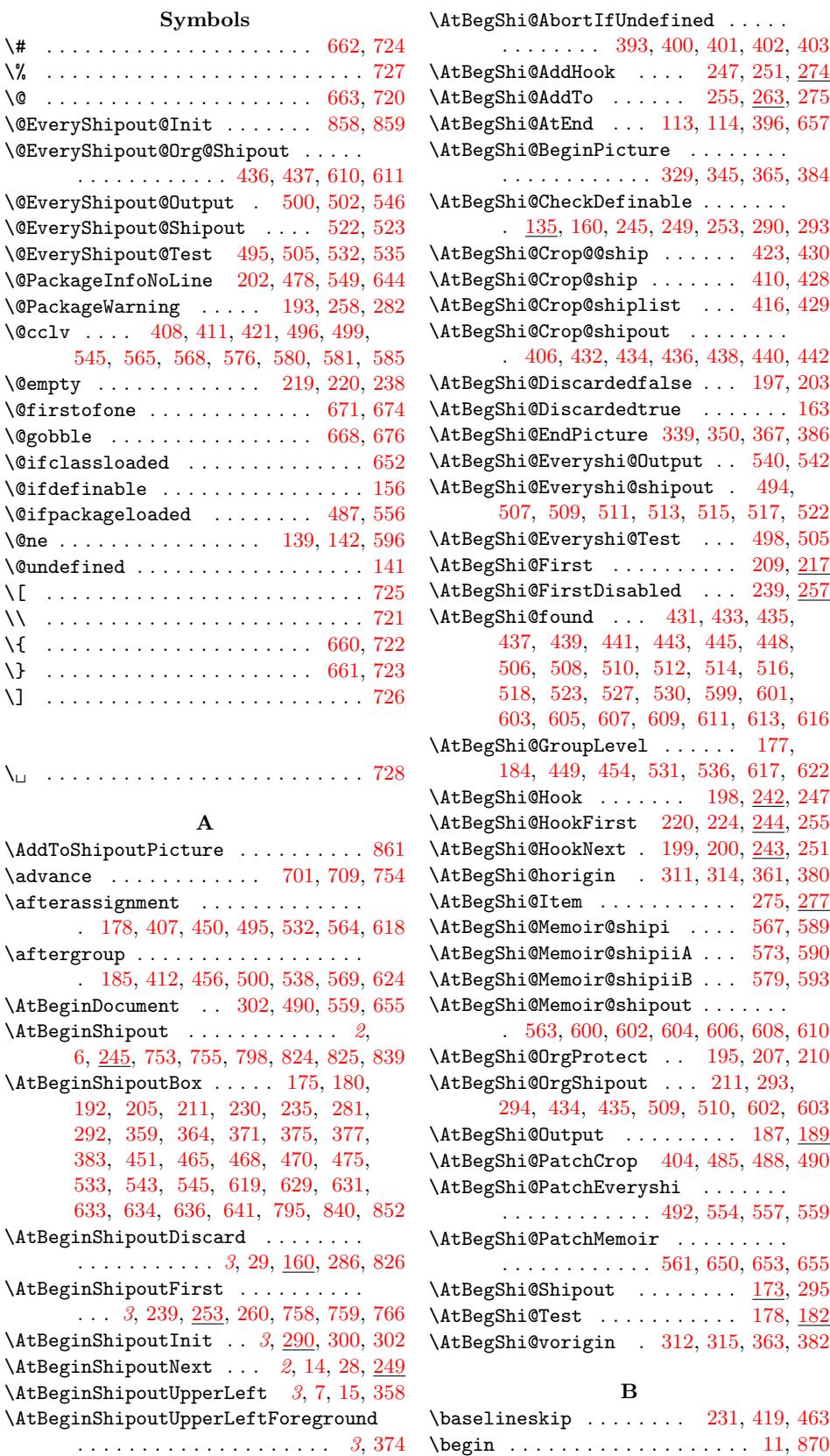

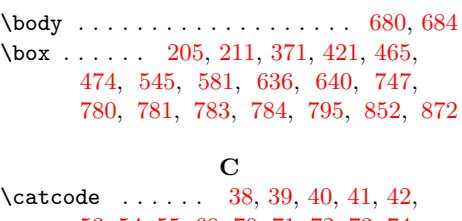

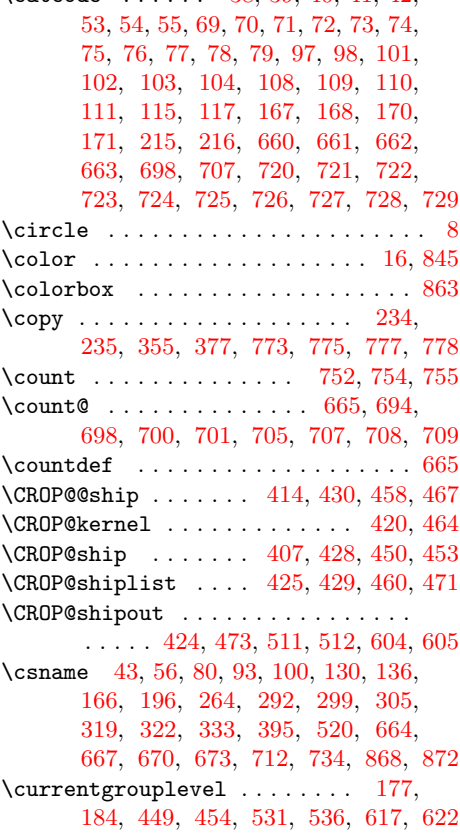

 $\mathbf H$ 

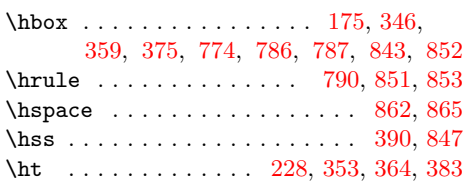

## I

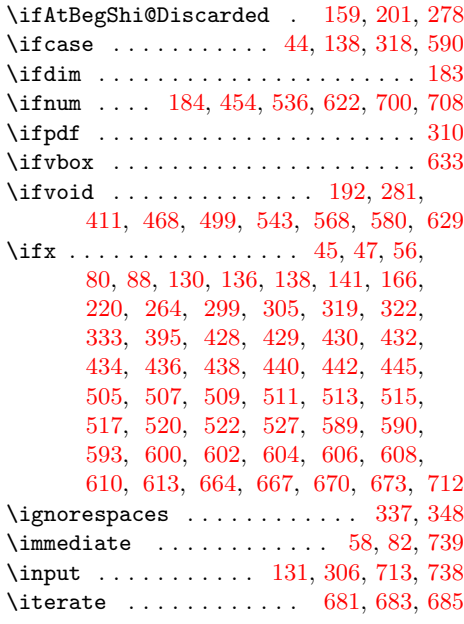

#### $\mathbf K$

\kern . . . . . . . . . . . . . . . . 1[76,](#page-9-27) [361](#page-9-28), 363, 364, 380, [382,](#page-10-21) [383,](#page-13-22) [842,](#page-20-23) [844](#page-21-26)

#### L

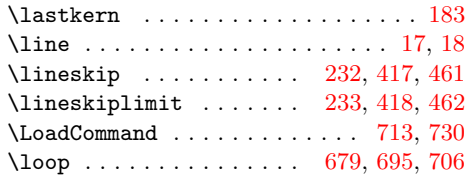

## M

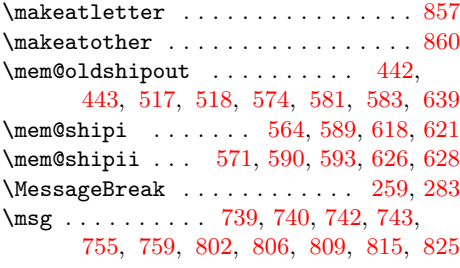

#### [N](#page-18-30)

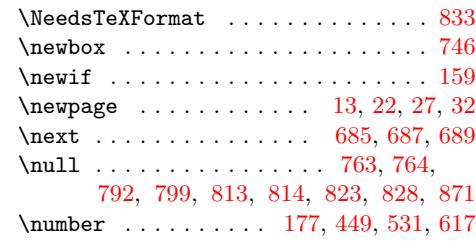

#### \deadc[ycle](#page-20-18)s [. .](#page-20-19) [. . .](#page-20-21) [. . . .](#page-23-9) . . . . . . . . [162](#page-23-10)  $\doteq$   $\ldots$  . . . . . . . . . . . . . [2,](#page-11-15) 837 \dp . [. . .](#page-11-16) . [. . .](#page-16-26) . [. . .](#page-16-27) . [. . .](#page-17-35) [. . . .](#page-17-36) [229](#page-19-21), [354](#page-19-22)

## E

[D](#page-14-17)

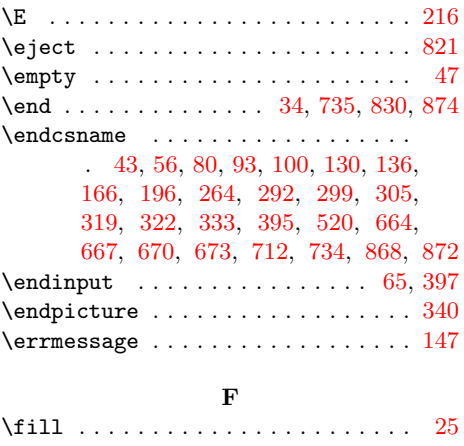

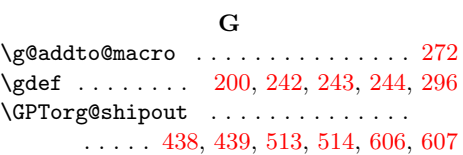

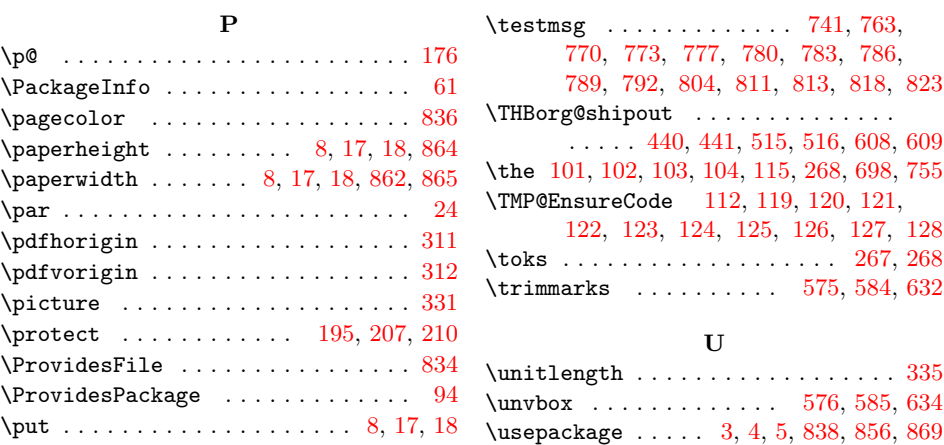

R \RangeCatcodeInvalid . . . . . . . . . .

S \section [. . .](#page-20-38) [. . . .](#page-14-26) . . . . . . . . . [12,](#page-15-32) [873](#page-15-33) \setbox ............. 175, [180](#page-23-18), 205, 222, 230, 346, 359, 375, 408, 451, 470, 496, 533, 545, 565, 619, 631, 749, 774, 795, [840](#page-23-19)

\shipout . . . . . . 294, 295, 432, [433](#page-3-16), 507, 508, 600, 601, [764,](#page-11-4) [771,](#page-11-5) [775,](#page-11-7) [778,](#page-12-27) [781,](#page-12-5) [784,](#page-14-22) [787,](#page-14-0) [790,](#page-15-7) [799,](#page-15-2) [805,](#page-16-5) [812,](#page-16-8) [814,](#page-17-9) [828,](#page-17-14) [871,](#page-18-3) 872

. . . . . . . . 704, 716, 717, [7](#page-3-5)[18,](#page-3-9) [719](#page-3-10) \repeat . . . . . . . . . . 679, 691, 702, 710 \RequirePackage . . . . . . 133, 308, 835 \RestoreCatcodes . . 693, 696, 697, 731 \rlap [. . .](#page-20-30) [. .](#page-20-31) . . . . . . . . . . [360,](#page-20-32) [376,](#page-20-33) [379](#page-20-34) \rule . . . . . . . . . . . . . [. . .](#page-20-27) [. . .](#page-20-35) [846,](#page-20-36) [864](#page-20-37)

#### V

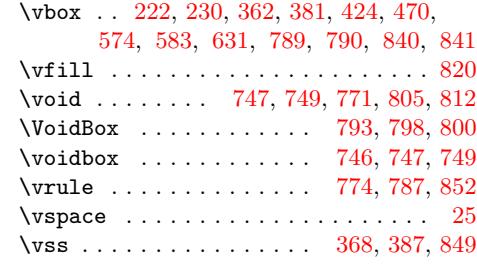

#### W

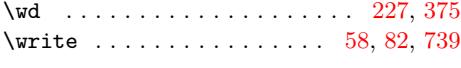

## X

\X . . . . . . . . . . . . . . . . . . . . . . . . . 215 \x 43, 45, 47, 57, 61, 63, 81, 86, [93,](#page-9-27) [99,](#page-12-28) [107](#page-15-7)

#### Z

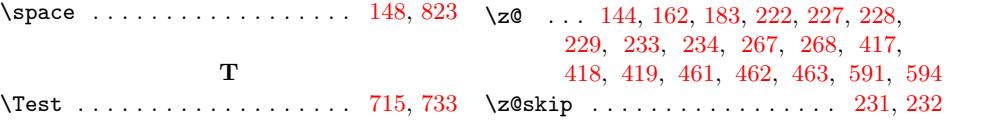